## 得意先消費税計算方法変更手順

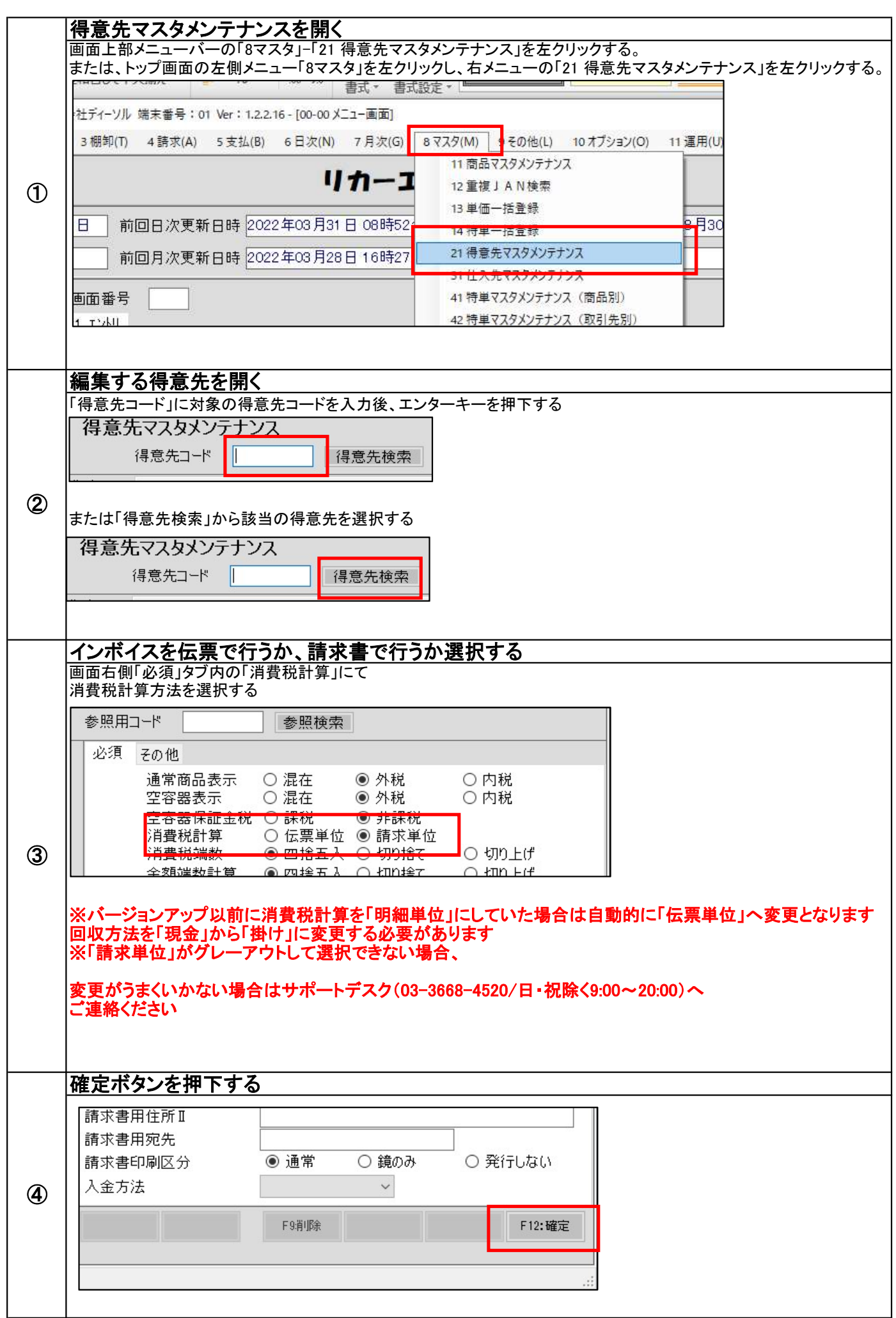